**[丘子隽](https://zhiliao.h3c.com/User/other/0)** 2007-05-08 发表

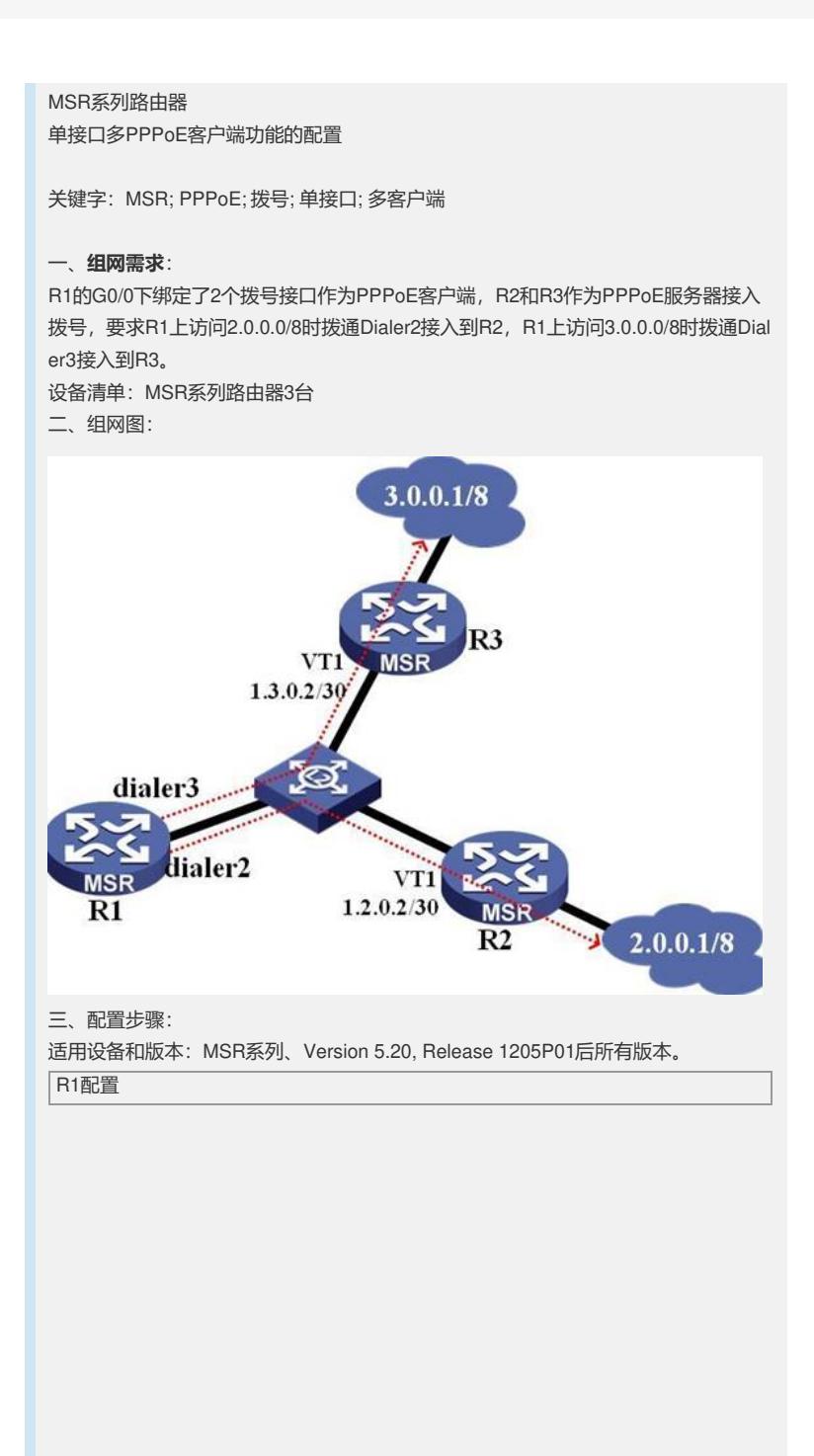

# //配置根据目的地址的拨号规则 **dialer-rule 2 acl 3002 dialer-rule 3 acl 3003** # //ACL3002匹配目的网段2.0.0.0/8 **acl number 3002 rule 0 permit ip destination 2.0.0.0 0.255.255.255** //ACL3003匹配目的网段3.0.0.0/8 **acl number 3003 rule 0 permit ip destination 3.0.0.0 0.255.255.255** # //连接R2的拨号接口 interface Dialer2 link-protocol ppp //ppp pap认证配置 **ppp pap local-user d2 password simple d2** ....<br>//使用对方分配的地址 **ip address ppp-negotiate** //拨号用户,可以任意设置,和ppp pap/chap认证无关 **dialer user d2** //指定所使用的拨号规则, 即dialer-rule 2 **dialer-group 2** //指定该拨号接口对应的捆绑组,共享DCC配置 **dialer bundle 2** # //连接R3的拨号接口,配置类同拨号接口Dialer3 interface Dialer3 link-protocol ppp **ppp pap local-user d3 password simple d3 ip address ppp-negotiate dialer user d3 dialer-group 3 dialer bundle 3** # //连接R2和R3的接口 interface GigabitEthernet0/0 port link-mode route 。<br>//绑定PPPoE客户端所使用的捆绑组,idle-timeout的配置表明这是按需拨号 **pppoe-client dial-bundle-number 2 idle-timeout 30 pppoe-client dial-bundle-number 3 idle-timeout 30** # //配置2条静态路由 **ip route-static 2.0.0.0 255.0.0.0 Dialer2 ip route-static 3.0.0.0 255.0.0.0 Dialer3** # R2配置 # ..<br>//配置本地用户, 用于PPP PAP认证 **local-user d2 password simple d2 service-type ppp** # //虚模板配置 **interface Virtual-Template1 ppp authentication-mode pap remote address 1.2.0.1 ip address 1.2.0.2 255.255.255.252** # //连接R1的接口 interface GigabitEthernet0/0 port link-mode route //PPPoE服务器绑定虚模板1 **pppoe-server bind Virtual-Template 1** # //连接2.0.0.0/8网段的接口 **interface GigabitEthernet0/1** port link-mode route ip address 2.0.0.1 255.0.0.0 # R3配置

# //配置本地用户,用于PPP PAP认证 **local-user d3 password simple d3 service-type ppp** #

//虚模板配置 **interface Virtual-Template1 ppp authentication-mode pap remote address 1.3.0.1 ip address 1.3.0.2 255.255.255.252**

# "<br>//连接R1的接口 interface GigabitEthernet0/0 port link-mode route //PPPoE服务器绑定虚模板1 **pppoe-server bind Virtual-Template 1** # //连接3.0.0.0/8网段的接口 **interface GigabitEthernet0/1** port link-mode route ip address 3.0.0.1 255.0.0.0 #

## 四、**配置关键点**:

1) 通过PPP PAP配置来保证PPPoE客户端分别拨号到不同的服务器; 2) PPPoE标准配置见KMS。